## SAP ABAP table UCI S IOBJSEL {Selection of info objectsq}

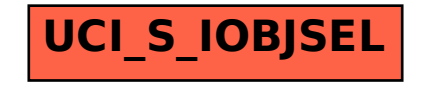